## Package 'gptr'

May 7, 2024

Type Package

Title A Convenient R Interface with the OpenAI 'ChatGPT' API

Version 0.6.0

#### Description

A convenient interface with the OpenAI 'ChatGPT' API <<https://openai.com/api>>. 'gptr' allows you to interact with 'ChatGPT', a powerful language model, for various natural language processing tasks. The 'gptr' R package makes talking to 'ChatGPT' in R super easy. It helps researchers and data folks by simplifying the complicated stuff, like asking questions and getting answers. With 'gptr', you can use 'ChatGPT' in R without any hassle, making it simpler for everyone to do cool things with language!

License MIT + file LICENSE

Encoding UTF-8

RoxygenNote 7.3.1

Imports jsonlite, RCurl

NeedsCompilation no

Author Wanjun Gu [aut, cre] (<<https://orcid.org/0000-0002-7342-7000>>)

Maintainer Wanjun Gu <wanjun.gu@ucsf.edu>

Repository CRAN

Date/Publication 2024-05-07 08:00:03 UTC

### R topics documented:

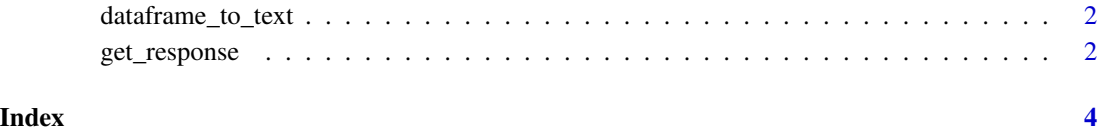

<span id="page-1-0"></span>dataframe\_to\_text *Convert data.frams to text interpretable by ChatGPT*

#### Description

This function takes a dataframe as input and converts it to a text representation.

#### Usage

```
dataframe_to_text(dataframe)
```
#### Arguments

dataframe A dataframe to be converted.

#### Value

A character vector representing the dataframe in text format.

#### Examples

```
dataframe <- data.frame(
 Name = c("John", "Alice", "Bob"),
 Age = c(25, 30, 22),
  Score = c(95, 88, 75)
)
dataframe_to_text(dataframe)
```
get\_response *Get Response from OpenAI Chat API*

#### Description

This function sends a user input to the OpenAI Chat API and retrieves a response.

#### Usage

```
get_response(
  user_input = "what is a p-value in statistics?",
  system_specification = "You are a helpful assistant.",
 model = "gpt-3.5-turbo",api_key = Sys.getenv("OPENAI_API_KEY"),
  print_response = TRUE
\mathcal{E}
```
#### get\_response 3

#### Arguments

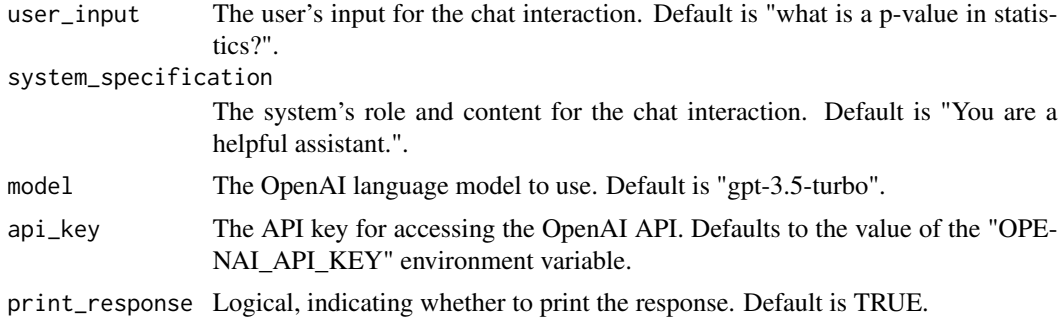

#### Value

A list containing the response from the OpenAI Chat API.

#### Examples

```
response1 = get_response(user_input = "How to calculate the bonforoni corrected p values?")
response2 = get_response(user_input = paste0("Based on this data.frame in R: \n\n",
                                            dataframe_to_text(mtcars),
                                            "\n\n which variables are correlated?"))
response3 = get_response(user_input = "What are redox reactions?",
                   system_specification = "You are a knowledgeable and helpful chemist \n
                       who will answer any questions in German")
```
# <span id="page-3-0"></span>Index

dataframe\_to\_text, [2](#page-1-0)

get\_response, [2](#page-1-0)